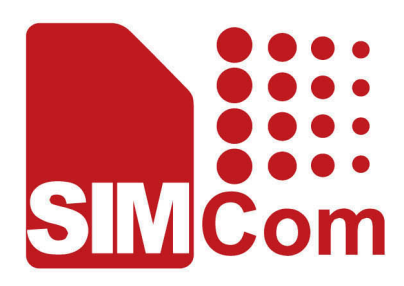

# **SIM5300E\_PING\_Application Note**

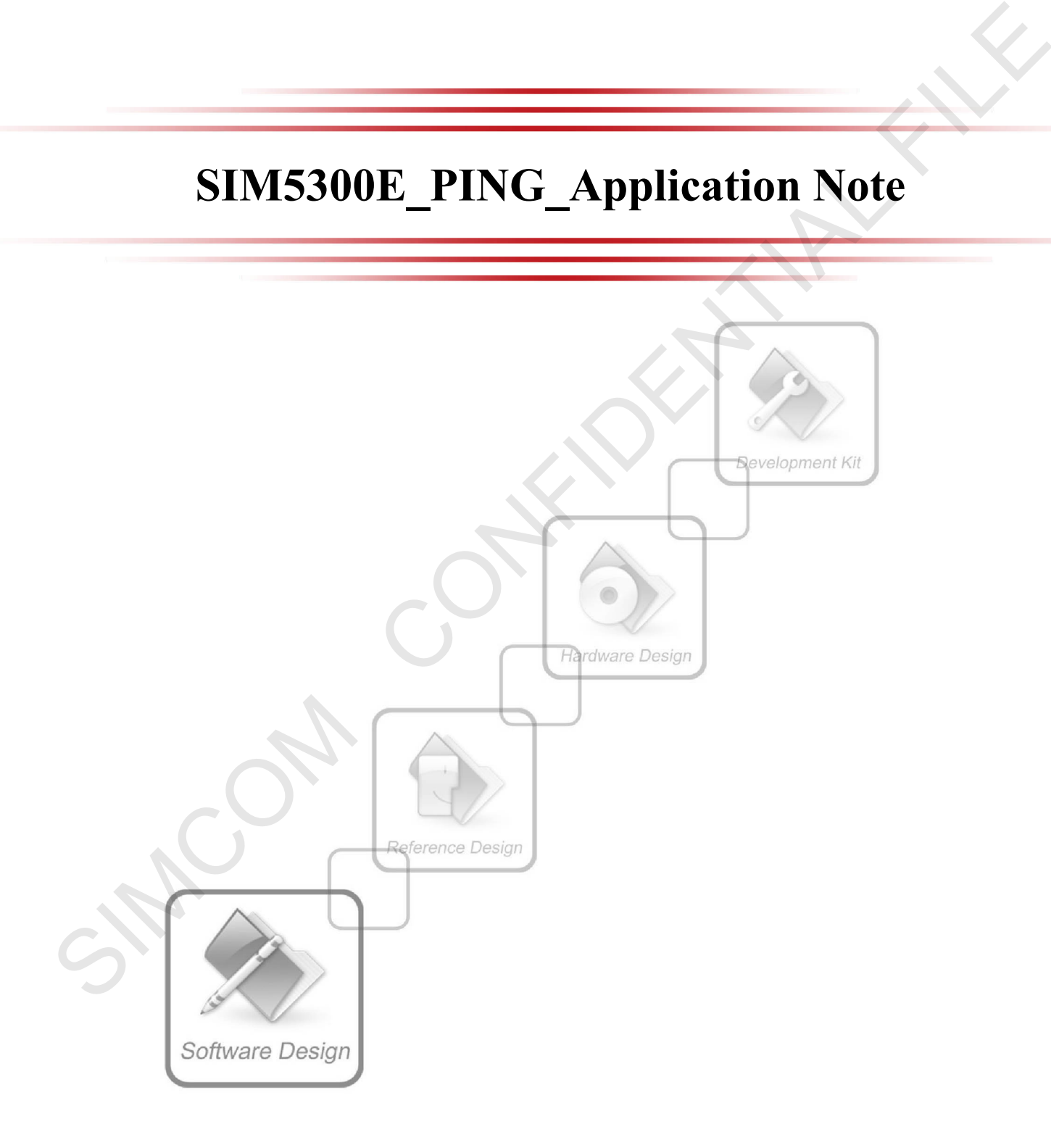

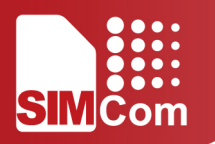

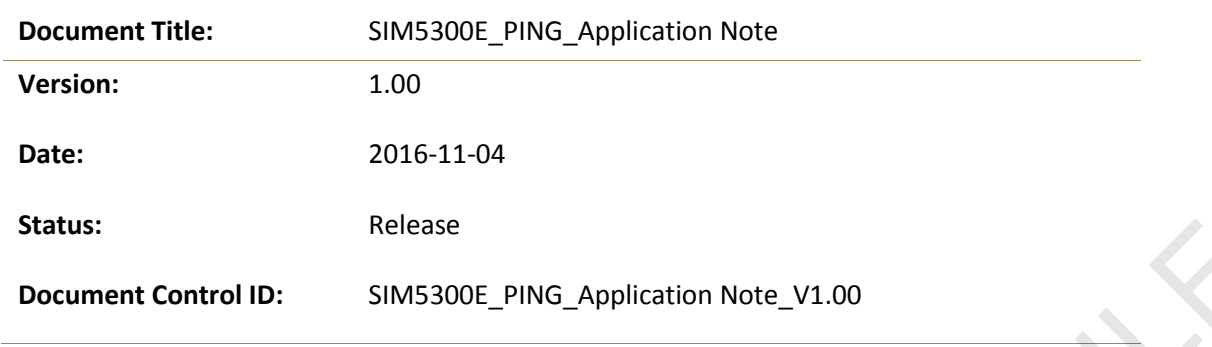

#### <span id="page-1-0"></span>**General Notes**

SIMCom offers this information as a service to its customers, to support application and engineering efforts that use the products designed by SIMCom. The information provided is based upon requirements specifically provided to SIMCom by the customers. SIMCom has not undertaken any independent search for additional relevant information, including any information that may be in the customer's possession. Furthermore, system validation of this product designed by SIMCom within a larger electronic system remains the responsibility of the customer or the customer's system integrator. All specifications supplied herein are subject to change. Status:<br>
Recase<br>
Document Control ID: SIMS300E\_PING\_Application Note\_V1.00<br>
SIMCE on offers this information as a service to its customers, to support application and<br>
regimering efforts into translate providers do silver

#### <span id="page-1-1"></span>**Copyright**

This document contains proprietary technical information which is the property of SIMCom Limited., copying of this document and giving it to others and the using or communication of the contents thereof, are forbidden without express authority. Offenders are liable to the payment of damages. All rights reserved in the event of grant of a patent or the registration of a utility model or design. All specification supplied herein are subject to change without notice at any time.

<span id="page-1-2"></span>*Copyright © Shanghai SIMCom Wireless Solutions Ltd. 2016* 

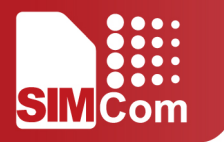

# SCOPE

This document describes how to use the internal PING function of SIM5300E through AT commands.

Examples are also given for reference.

This document can be used for SIM5300 serial modules, like SIM5300E. Examples are also given for reference.<br>This document is aubject to change without notice at any time.<br>This document is subject to change without notice at any time.<br><br>And the subject of the subject of the subject of the sub

This document is subject to change without notice at any time.

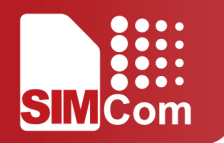

### **CONTENTS**

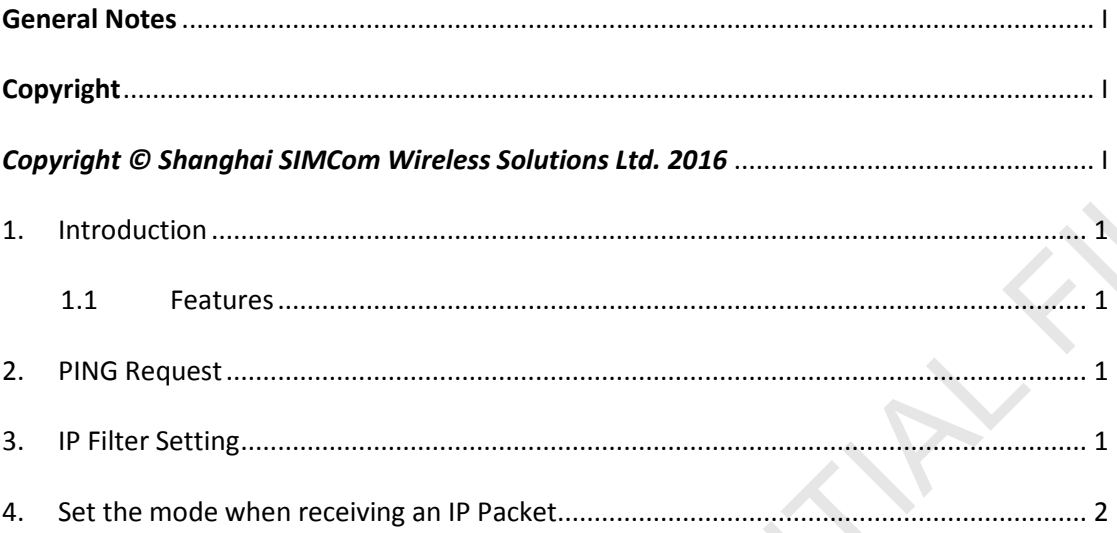

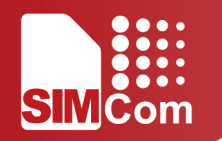

#### <span id="page-4-1"></span><span id="page-4-0"></span>**1.1 FEATURES**

- SIM5300E supports sending PING (ICMP Echo request) to remote IP address.
- SIM5300E supports setting the mode when it receives an IP packet. At present it can control whether to send an Echo Reply to an IP address pinging it.

#### <span id="page-4-2"></span>**2. PING REQUEST**

The examples of sending PING ECHO Request as follows.

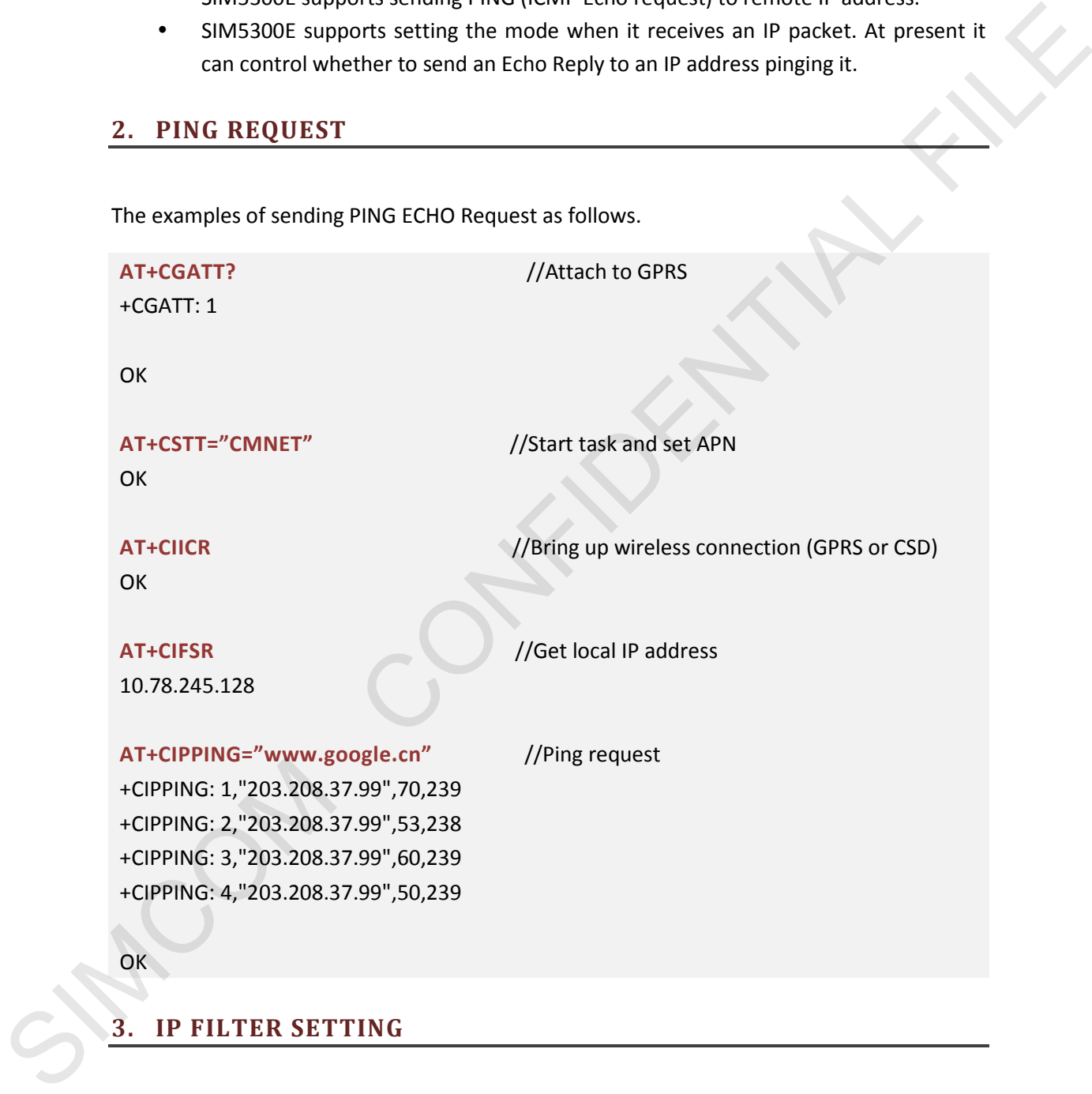

## <span id="page-4-3"></span>**AT+CIPFLT=1,1,"198.211.19.12","255.255.0.0"** //Add a rule **OK AT+CIPFLT=1,,"10.43.21.69","255.0.0.0"** //Add a rule **OK**

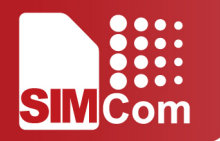

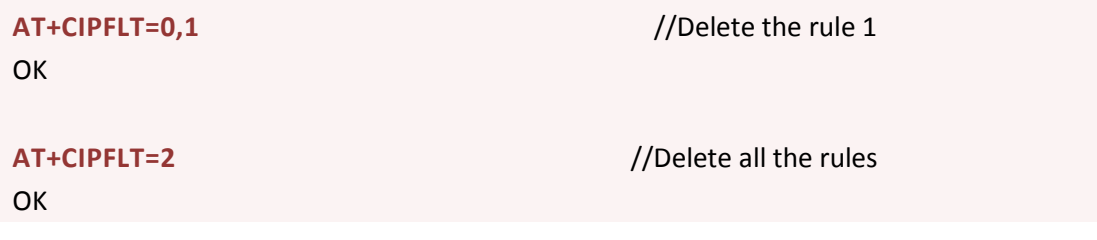

### <span id="page-5-0"></span>**4. SET THE MODE WHEN RECEIVING AN IP PACKET**

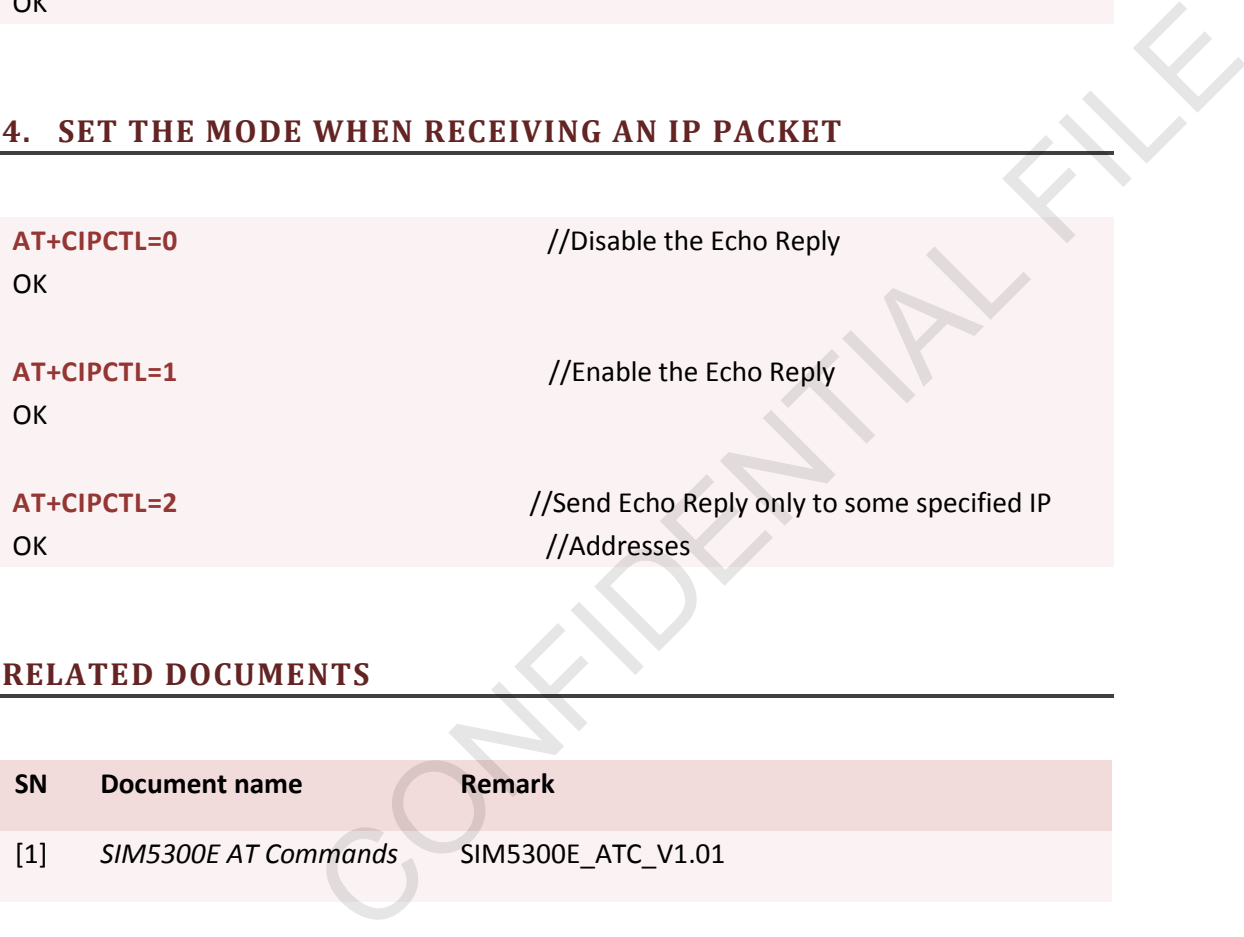

#### **RELATED DOCUMENTS**

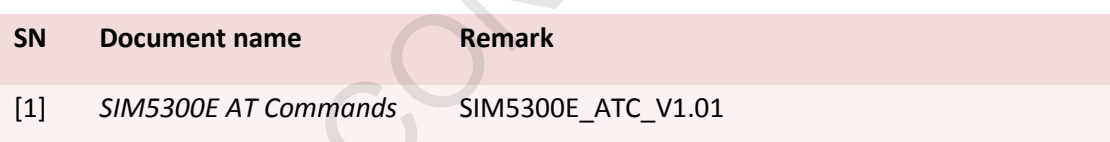

#### **GLOSSARY**

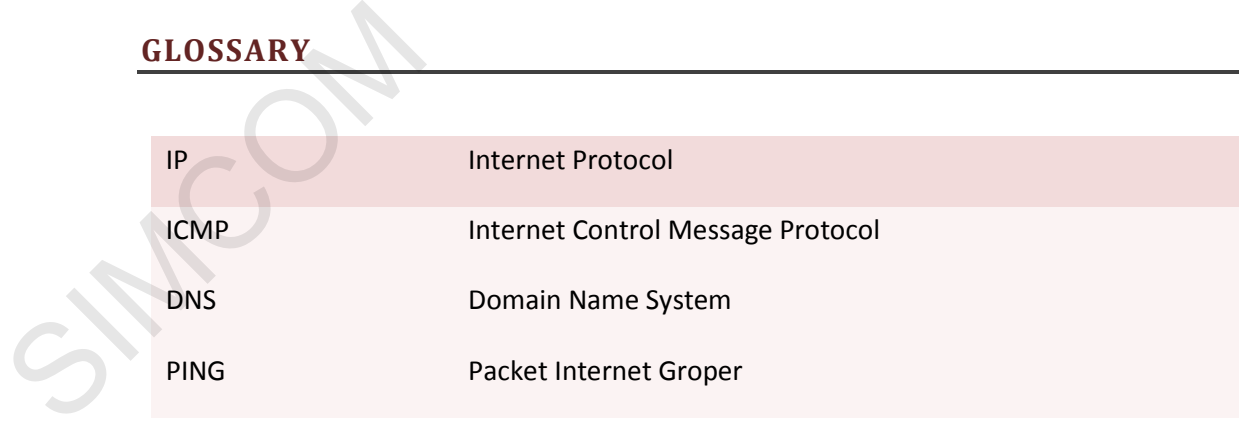

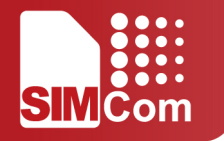

#### **CONTACT US:**

Shanghai SIMCom Wireless Solutions Ltd.

Add: Bldg A, SIM Technology Bldg., No.633, Jinzhong Road, Changning Dist., Shanghai P.R. China 200335

Tel: +86 21 32523424

Fax: +86 21 32523020

URL: www.simcomm2m.com SIMPLE RESERVED ON THE RESERVED ON THE RESERVED ON THE RESERVED ON THE RESERVED ON THE RESERVED ON THE RESERVED ON THE RESERVED ON THE RESERVED ON THE RESERVED ON THE RESERVED ON THE RESERVED ON THE RESERVED ON THE RESERVE